Descargar AutoCAD hackeado Windows 2022

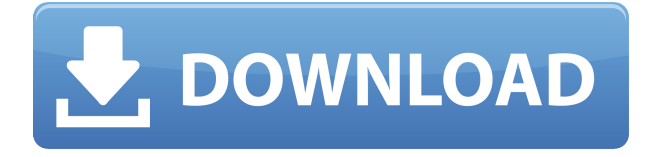

De los puntos mencionados anteriormente, podemos concluir que el software CAD ha aumentado en demanda no solo para los empresarios, sino también para los usuarios domésticos. Por lo tanto, es importante que compremos el mejor para el mejor propósito. La elección del software es muy importante, y por ello, debemos tener cuidado al seleccionar uno. DesignCAD Pro se conocía originalmente como SweetHome 2D y se encuentra entre los software CAD más potentes disponibles en la actualidad. Con este poderoso software, puede crear y editar casi cualquier tipo de dibujos. Además, permite a los usuarios compartir documentos, objetos y componentes entre usuarios. Además, admite dibujos vectoriales, rasterizados y de mapa de bits. CAD Manager es una aplicación de Windows diseñada para uso profesional. CAD Manager elimina el desorden del escritorio, le permite mantener los proyectos organizados e incluso incluye la capacidad de crear modelos CAD. Entonces, como sugiere el nombre del producto, este software se trata de guardar el desorden de su escritorio y permitirle mantener limpia la pantalla de su computadora. Al hacerlo, también hará que su trabajo sea fácil y rápido. Y es por eso que decimos, 'CAD Manager le ahorra tiempo y lo ayuda a organizar sus proyectos'. El software CAD para la fabricación se utiliza actualmente en casi todas las industrias del mundo. El objetivo principal de la fabricación CAD es facilitar el trabajo de fabricación y que los propios fabricantes realicen cambios en la línea de productos. Después de comprar una licencia perpetua, debe registrar un nombre de usuario activo en su computadora. Tiene 15 minutos para completar el proceso de registro. La concesión de licencias comienza desde el primer minuto de uso del software. Ya sea que esté trabajando con formatos DGN, DWG, DWF, DXF o DWG+, encontrará el software más completo y poderoso para desarrollar y compartir diseños arquitectónicos. Además de eso, el editor DWG más fácil de usar y de carga más rápida, con curva de aprendizaje cero, hace que sea muy fácil comenzar a crear.

## **Descargar AutoCAD Parche con clave de serie {{ actualizaDo }} 2023 Español**

A partir de la versión 2019, AutoCAD Grieta ahora se basa en un marco de software de código abierto que funciona a nivel del sistema operativo y permite la integración total del software desarrollado por socios externos. Los desarrolladores ahora pueden aprovechar el soporte de compañías de software externas y complementarias para ofrecer características y capacidades que anteriormente solo estaban disponibles con hardware. Para imprimir una lista de las claves descriptivas en un conjunto de claves descriptivas, haga clic en el conjunto de claves descriptivas en el árbol Configuración para mostrar una vista de lista que contiene las claves descriptivas en el conjunto de claves descriptivas. Haga clic derecho en la vista de lista para mostrar un menú contextual. Utilice el comando Copiar al portapapeles para copiar el contenido de la vista de lista en un archivo que pueda imprimir. Los bloques tienen una descripción que contiene información sobre el bloque. La descripción de un bloque está contenida en el BloqueDesc campo del objeto. Cuando cambia la descripción de un bloque, se reemplazan los datos existentes. Puedes actualizar el BloqueDesc campo de un bloque existente seleccionando el objeto y luego seleccionando *Descripción* de la categoría Bloque del menú Objeto. Esto abrirá el campo. **Nota:** Cuando utilice un selector de trazado para editar un trazado, puede utilizar el cuadro de diálogo Editar trazado para cambiar la configuración del selector de trazado para AutoCAD Crack para Windows. La última vez que se utilizó un comando para editar el cuadro de diálogo Configuración de trazado, se guardaron los ajustes del selector de trazado. La próxima vez que edite una gráfica usando el selector de gráficas, se usarán las configuraciones recién guardadas. Si no se muestra el cuadro de diálogo Configuración, haga clic en el botón Configuración de trazado en la barra de estado. A continuación, voy a volver a mi nodo de conjuntos de claves descriptivas en el árbol de

configuraciones y bajo el punto, haremos clic con el botón derecho y elegiremos editar claves, y agregaremos una clave descriptiva seleccionando una de las claves de descripción. En la vista de lista, vamos a desplazarnos hacia abajo hasta este lugar donde tenemos las claves de descripción BLD y BOB. Queremos modificar esos también.Una vez que haga clic en Agregar, seguirá adelante y creará una clave de descripción para el punto. f1950dbe18

## **AutoCAD Código de registro 2022 Español**

AutoCAD está diseñado para manejar cualquier tipo de proyecto. Es ampliamente utilizado para varios tipos de documentos, como modelado 3D, mecanizado, planos de casas y dibujos arquitectónicos. Tiene una amplia variedad de funciones que se pueden incorporar en varios proyectos. Es muy popular entre arquitectos e ingenieros. Es un ambiente para aprender a dibujar; por lo tanto, es el mejor programa para estudiantes. Sin embargo, es una experiencia completamente diferente a la de AutoCAD LT, que se usa especialmente en pequeñas empresas. Si desea aprender AutoCAD, busque buenas clases en línea o universidades que le enseñen AutoCAD. Si no sabe qué buscar al elegir sus clases en línea, busque una que ofrezca una prueba gratuita para que pueda probarla primero. Al final de la prueba, si no le gusta el programa, simplemente cancele la prueba y no pagará nada por él, por lo que no perderá ni un centavo. Si desea explorar los muchos usos de AutoCAD, entonces ha venido al lugar correcto. También puede descargar el software y ponerse a trabajar rápidamente. Las capacidades muy básicas de AutoCAD se pueden aprender fácilmente en YouTube. Aprender a usar un programa CAD es una buena manera de aprender para estudiantes en diferentes campos. En primer lugar, es importante comprender los programas de software CAD para poder utilizarlos. Si se toma en serio el uso de software CAD, es importante aprender a usar los programas de manera efectiva. Si está buscando darle una oportunidad al diseño, una de las mejores maneras de hacerlo es mirar algunos de los tutoriales y videos de YouTube que ya se han realizado. Puede mirar a su alrededor y ver de qué están aprendiendo otras personas para ver si parece relevante para su estilo de aprendizaje. También puede preguntar a otros estudiantes qué encontraron útil para aprender. Si su grupo de aprendizaje está muy ocupado, tendrá que aprender los conceptos básicos por su cuenta. Hazte útil; no hay nada mejor para ti que decir "yo puedo hacer eso", porque será mejor para todos los demás.

descargar autocad 2020 con licencia gratis para mac como descargar autocad para mac gratis como descargar autocad 2015 para mac descargar autocad 2014 para mac con crack como descargar autocad para estudiantes en mac descargar autocad para macbook pro descargar autocad para macbook air gratis donde descargar autocad para mac gratis descargar autocad 2020 para mac gratis descargar autocad gratis para estudiantes mac

Aprender a usar AutoCAD podría ser el comienzo de una carrera exitosa, pero necesitará aprender más que herramientas de dibujo. Los primeros pasos para aprender AutoCAD incluyen conocer otras herramientas y funciones. Deberá saber cómo crear un diseño 2D, comprender el modelado 3D y descubrir cómo crear vistas en perspectiva y ortogonales, entre muchas otras cosas. Deberá estar familiarizado con todas las herramientas del oficio y familiarizarse con el meollo de todos estos diferentes aspectos del software. Además, también necesitará saber cómo interactuar con otros programas de software y encontrar lo que funciona mejor para usted. **3. ¿Qué tan fácil es aprender?** He trabajado con CAD 2D (sin dibujo) desde la versión 2000. Sé cómo usar las herramientas profesionales de Apple. AutoCAD es un poco diferente. ¿Hay versiones para dominar? ¿O debo comenzar fácil y agregar versiones intermedias? **Si AutoCAD se limita al sistema AutoCAD 2000, tendría que volver a aprender completamente el programa, no solo aprender una nueva función.** Si desea aprender CAD, hay dos formas de hacerlo que funcionan para diferentes personas. Una de las formas es aprender el software CAD como AutoCAD. En este

enfoque, debe aprender todas las herramientas y comandos utilizados para crear dibujos. La otra forma de aprender CAD es aprender a usar el software CAD. En este método, aprenderá a usar herramientas y comandos para crear varios dibujos CAD. De esta manera, aprende los pasos básicos de CAD y las técnicas básicas. Mientras use su mouse, entonces debería poder aprender los conceptos básicos de AutoCAD. Todos piensan que pueden aprender a usar el software en un solo día. Pero en realidad, se necesita más que eso para aprender. A menos que tenga experiencia previa, aprender a usar AutoCAD puede ser complicado. La mayoría de las personas suelen cometer más errores en las primeras semanas que en el resto del tiempo.Aprender a usar un nuevo programa de software puede ser difícil a veces, pero saber cómo evitar algunos de los errores más comunes puede ayudarlo a ahorrar mucho tiempo y frustración.

Una vez que haya dominado los conocimientos básicos y haya aprendido a usar todas las técnicas para crear diseños y gráficos básicos en AutoCAD, puede mejorar sus habilidades y experiencia en AutoCAD a un nuevo nivel. Los usuarios experimentados de AutoCAD recomiendan buscar y copiar dibujos de ingeniería complejos y profesionales. Otro buen consejo es unirse a las comunidades y foros de AutoCAD y preguntar cómo hacer cosas difíciles. La práctica continua, los proyectos genuinos lo ayudarán a convertirse en un usuario experimentado o incluso en un experto de AutoCAD. Como cualquier nueva habilidad, aprender CAD puede ser difícil al principio. CAD significa software de diseño asistido por computadora y puede ser complicado y confuso navegar si no tiene experiencia previa con él. Pero si está motivado para aprender y está dispuesto a dedicar tiempo y esfuerzo para comprenderlo realmente, puede valer la pena. Además de aprender a usar software como AutoCAD, también será importante practicar regularmente lo que aprenda. Después de llegar al final de esta guía básica de AutoCAD, probablemente haya llegado a la aterradora conclusión de que aprender a usar AutoCAD será un proceso largo y desafiante. Si ese es el caso, no estás del todo equivocado. Los principiantes pueden encontrar que AutoCAD es extremadamente difícil para comenzar, desde su interfaz hasta su amplia variedad de herramientas e incluso sus sistemas de dimensiones. Esto es sin siquiera mencionar los cientos de atajos de comando y teclas de acceso rápido que es posible que deba memorizar. Sin embargo, a pesar de los muchos pasos exigentes que debe seguir para dominar AutoCAD, es importante no darse por vencido. Dé un paso a la vez: si esta guía de conceptos básicos de AutoCAD le resultó un poco difícil, tenga en cuenta que hemos cubierto mucho en una hora. Sí, aprender AutoCAD es bastante difícil. Pero no es imposible aprender si tiene la paciencia para invertir tiempo y esfuerzo en comprender el software.AutoCAD puede ser desalentador al principio, pero si tiene la paciencia para aprenderlo, ientonces puede tener éxito!

[https://techplanet.today/post/autocad-220-descarga-gratis-torrent-codigo-de-activacion-con-clave-de-l](https://techplanet.today/post/autocad-220-descarga-gratis-torrent-codigo-de-activacion-con-clave-de-licencia-64-bits-actualizado-2022) [icencia-64-bits-actualizado-2022](https://techplanet.today/post/autocad-220-descarga-gratis-torrent-codigo-de-activacion-con-clave-de-licencia-64-bits-actualizado-2022) <https://techplanet.today/post/descargar-mapas-para-autocad-free> <https://techplanet.today/post/descargar-autocad-ingles-2018-hot> <https://techplanet.today/post/descargar-autocad-autodesk> [https://techplanet.today/post/descargar-autocad-2021-240-codigo-de-registro-gratuito-x3264-actualiz](https://techplanet.today/post/descargar-autocad-2021-240-codigo-de-registro-gratuito-x3264-actualizado-2022-espanol) [ado-2022-espanol](https://techplanet.today/post/descargar-autocad-2021-240-codigo-de-registro-gratuito-x3264-actualizado-2022-espanol)

Asegúrese de comprender bien qué es AutoCAD antes de comenzar. Esto le ahorrará tiempo en desaprender aquellos conceptos que ya aprendió cuando compró el software. Ha pasado un tiempo desde que pasé por el proceso de aprender AutoCAD. Como muchas otras personas, lo usaba como una forma de 'medirme' a mí mismo. Me gustaría decir que no se me daba muy bien hasta que me

acostumbré a usarlo todos los días. Luego pasé mis conocimientos básicos a alguien que estaba lo suficientemente interesado como para seguir aprendiendo. Todo es cuestión de entender los comandos y saber que necesitas practicarlo todos los días. Recuerde, es algo que usaría todos los días, entonces, ¿qué viene primero, la práctica o la confianza? AutoCAD es una herramienta de dibujo asistida por ordenador para el diseño 2D y 3D. Es utilizado por muchos profesionales para crear dibujos, datos y análisis matemáticos. Se utiliza en muchos campos, pero es más útil cuando se trabaja con arquitectura e ingeniería. Se utiliza para crear y editar modelos de líneas y áreas de cualquier tipo. Es uno de los programas de software más complicados, pero aprenderlo te ayudará a ser un mejor diseñador y te dará mucha experiencia. Es un hecho que AutoCAD está construido sobre CAD, y esto es lo que hace que el mundo CAD sea un ecosistema complicado. El nivel de complejidad podría haber abrumado a un nuevo usuario de CAD, pero una vez que este usuario ha comprendido los conceptos básicos, puede utilizar otros componentes de AutoCAD en todo su potencial y crear un diseño mucho más funcional y satisfactorio. Al contrario de lo que se cree, AutoCAD no es el programa definitivo. Este es uno de los conceptos erróneos más grandes entre los recién llegados a AutoCAD que se sienten intimidados por el programa. También es posible que desee aprender algo de su lenguaje de programación para poder personalizarlo de varias maneras. Este es un lenguaje de programación para acceder a las características más detalladas del software.

[https://www.jcca.biz/descargar-autocad-21-0-con-keygen-completo-clave-de-licencia-windows-10-11-x](https://www.jcca.biz/descargar-autocad-21-0-con-keygen-completo-clave-de-licencia-windows-10-11-x64-ultimo-lanzamiento-2023/) [64-ultimo-lanzamiento-2023/](https://www.jcca.biz/descargar-autocad-21-0-con-keygen-completo-clave-de-licencia-windows-10-11-x64-ultimo-lanzamiento-2023/)

<http://mundoconsultoria.com/?p=512>

[https://amedirectory.com/wp-content/uploads/2022/12/AutoCAD-Incluye-clave-de-producto-actualIza](https://amedirectory.com/wp-content/uploads/2022/12/AutoCAD-Incluye-clave-de-producto-actualIzaR-2022.pdf) [R-2022.pdf](https://amedirectory.com/wp-content/uploads/2022/12/AutoCAD-Incluye-clave-de-producto-actualIzaR-2022.pdf)

[https://toserba-muslim.com/wp-content/uploads/2022/12/AutoCAD-Con-cdigo-de-licencia-Cdigo-de-ac](https://toserba-muslim.com/wp-content/uploads/2022/12/AutoCAD-Con-cdigo-de-licencia-Cdigo-de-activacin-con-Keygen-WIN-MAC-2023-En-Espaol.pdf) [tivacin-con-Keygen-WIN-MAC-2023-En-Espaol.pdf](https://toserba-muslim.com/wp-content/uploads/2022/12/AutoCAD-Con-cdigo-de-licencia-Cdigo-de-activacin-con-Keygen-WIN-MAC-2023-En-Espaol.pdf)

[https://curriculocerto.com/wp-content/uploads/2022/12/AutoCAD\\_2018\\_220\\_Clave\\_de\\_activacin\\_\\_act](https://curriculocerto.com/wp-content/uploads/2022/12/AutoCAD_2018_220_Clave_de_activacin__actualizaDo__2022_Espao.pdf) [ualizaDo\\_\\_2022\\_Espao.pdf](https://curriculocerto.com/wp-content/uploads/2022/12/AutoCAD_2018_220_Clave_de_activacin__actualizaDo__2022_Espao.pdf)

[https://wearebeachfox.com/wp-content/uploads/2022/12/Descarga-gratis-AutoCAD-Con-cdigo-de-regi](https://wearebeachfox.com/wp-content/uploads/2022/12/Descarga-gratis-AutoCAD-Con-cdigo-de-registro-64-Bits-2022.pdf) [stro-64-Bits-2022.pdf](https://wearebeachfox.com/wp-content/uploads/2022/12/Descarga-gratis-AutoCAD-Con-cdigo-de-registro-64-Bits-2022.pdf)

<https://www.riobrasilword.com/wp-content/uploads/2022/12/jaispaig.pdf>

<https://aupairglobal.mx/wp-content/uploads/2022/12/marrzim.pdf>

<https://rerootyourlife.com/2022/12/16/autocad-2019-23-0-grieta-parche-de-por-vida-2023-en-espanol/> [https://www.webcard.irish/wp-content/uploads/2022/12/AutoCAD\\_2018\\_220\\_Descarga\\_gratis\\_Clave\\_](https://www.webcard.irish/wp-content/uploads/2022/12/AutoCAD_2018_220_Descarga_gratis_Clave_serial_GRIETA_WinMac_.pdf) [serial\\_GRIETA\\_WinMac\\_.pdf](https://www.webcard.irish/wp-content/uploads/2022/12/AutoCAD_2018_220_Descarga_gratis_Clave_serial_GRIETA_WinMac_.pdf)

<http://www.landtitle.info/wp-content/uploads/2022/12/gerlyv.pdf>

https://weycup.org/wp-content/uploads/2022/12/AutoCAD\_ Vida\_til\_Cdigo\_de\_activacin\_Cdigo\_de\_re [gistro\\_X64\\_2023.pdf](https://weycup.org/wp-content/uploads/2022/12/AutoCAD__Vida_til_Cdigo_de_activacin_Cdigo_de_registro_X64_2023.pdf)

<https://curingepilepsy.com/wp-content/uploads/2022/12/AutoCAD-2.pdf>

[https://wblogin.com/wp-content/uploads/2022/12/Descargar-AutoCAD-Torrent-completo-del-nmero-d](https://wblogin.com/wp-content/uploads/2022/12/Descargar-AutoCAD-Torrent-completo-del-nmero-de-serie-Incluye-clave-de-producto-WIN-MAC-.pdf) [e-serie-Incluye-clave-de-producto-WIN-MAC-.pdf](https://wblogin.com/wp-content/uploads/2022/12/Descargar-AutoCAD-Torrent-completo-del-nmero-de-serie-Incluye-clave-de-producto-WIN-MAC-.pdf)

[https://artstribune.com/wp-content/uploads/2022/12/AutoCAD-Descargar-Con-cdigo-de-activacin-hac](https://artstribune.com/wp-content/uploads/2022/12/AutoCAD-Descargar-Con-cdigo-de-activacin-hackeado-For-PC-ltimo-laNzamieNto-2023.pdf) [keado-For-PC-ltimo-laNzamieNto-2023.pdf](https://artstribune.com/wp-content/uploads/2022/12/AutoCAD-Descargar-Con-cdigo-de-activacin-hackeado-For-PC-ltimo-laNzamieNto-2023.pdf)

[https://susanpalmerwood.com/autocad-2018-22-0-numero-de-serie-3264bit-ultima-actualizacion-2022](https://susanpalmerwood.com/autocad-2018-22-0-numero-de-serie-3264bit-ultima-actualizacion-2022-espanol/) [-espanol/](https://susanpalmerwood.com/autocad-2018-22-0-numero-de-serie-3264bit-ultima-actualizacion-2022-espanol/)

[https://trijimitraperkasa.com/wp-content/uploads/2022/12/AutoCAD-Descargar-Con-cdigo-de-licencia](https://trijimitraperkasa.com/wp-content/uploads/2022/12/AutoCAD-Descargar-Con-cdigo-de-licencia-Clave-de-producto-For-PC-2023-Espaol.pdf) [-Clave-de-producto-For-PC-2023-Espaol.pdf](https://trijimitraperkasa.com/wp-content/uploads/2022/12/AutoCAD-Descargar-Con-cdigo-de-licencia-Clave-de-producto-For-PC-2023-Espaol.pdf)

<https://ldssystems.com/wp-content/uploads/utebets.pdf>

[http://pantogo.org/wp-content/uploads/2022/12/AutoCAD-Con-cdigo-de-registro-Keygen-para-LifeTim](http://pantogo.org/wp-content/uploads/2022/12/AutoCAD-Con-cdigo-de-registro-Keygen-para-LifeTime-Windows-1011-versin-final-2022-En-Es.pdf) [e-Windows-1011-versin-final-2022-En-Es.pdf](http://pantogo.org/wp-content/uploads/2022/12/AutoCAD-Con-cdigo-de-registro-Keygen-para-LifeTime-Windows-1011-versin-final-2022-En-Es.pdf)

## <https://specialneedsafrica.com/wp-content/uploads/2022/12/hamivali.pdf>

El siguiente paso para aprender a usar AutoCAD es mirar los trucos y consejos de AutoCAD. Esta es una excelente manera de aprender algunos aspectos de AutoCAD que quizás se haya perdido. También puede leer sobre consejos y trucos útiles para usar el programa. **Si no sabe por dónde empezar, comience leyendo estos sencillos tutoriales de AutoCAD.** Estos sencillos pasos le enseñarán los comandos comunes y cómo navegar por el programa. También aprenderá más sobre las herramientas básicas de dibujo, incluido cómo usarlas de varias maneras y cómo nombrar sus propias capas y objetos. AutoCAD es un excelente software de dibujo. Debido a que es tan popular, muchas personas lo están aprendiendo. Sin embargo, no es fácil de aprender si no se toma el tiempo para probarlo. Para aprender AutoCAD, puede asistir a cursos presenciales o puede comprar un libro que le enseñe cómo usarlo. AutoCAD es un software muy útil. El programa está disponible para diferentes plataformas y los controles son intuitivos. Si te interesa el dibujo o la arquitectura, debes aprender a utilizar el programa. AutoCAD es la herramienta de dibujo perfecta para cualquiera que quiera dibujar diseños en 2D y 3D. Se puede usar para crear diseños intrincados o simplemente para dibujar dibujos simples. Es muy fácil de usar y fácil de usar, y es ampliamente utilizado para todo tipo de proyectos. Lo más difícil de aprender para las personas es cómo usar el software de manera eficiente. Para mejorar sus habilidades, puede aprender de los libros oa través de otros programas de capacitación. Todos los que están aprendiendo a usar AutoCAD necesitan algo de experiencia con las técnicas básicas de diseño. Algunos programas son un poco complicados. Lo mejor es aprender a usarlos a través de la experiencia práctica, a través de la práctica. No aprendas solo, comparte tus conocimientos con otros estudiantes. Es más importante aprender AutoCAD usándolo que leyendo.